# Ngày tháng & thời gian với lubridate : : CHEAT SHEET

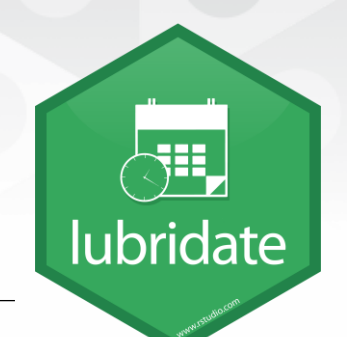

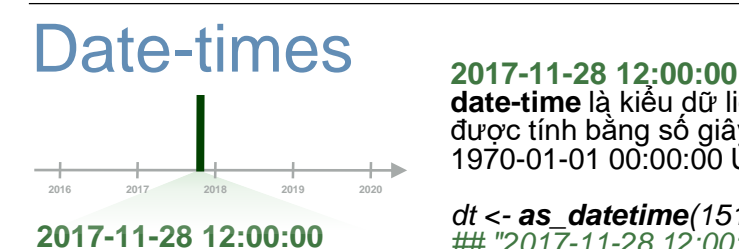

**date-time** là kiểu dữ liệu thời gian, được tính bằng số giây kể từ ngày 1970-01-01 00:00:00 UTC

*dt <- as\_datetime(1511870400) ## "2017-11-28 12:00:00 UTC"*

#### **Biến đổi dữ liệu sang định dạng date-time**

- 1. Trong cấu trúc dữ liệu, xác định thứ tự của các biến năm (**y**), tháng (**m**), ngày (**d**), giờ (**h**), phút (**m**) và giây (**s**).
- 2. Sử dụng các hàm dưới đây, tên mỗi hàm thể hiện thứ tự của các biến thời gian. Mỗi hàm chấp nhận nhiều kiểu định dạng dữ liệu đầu vào.

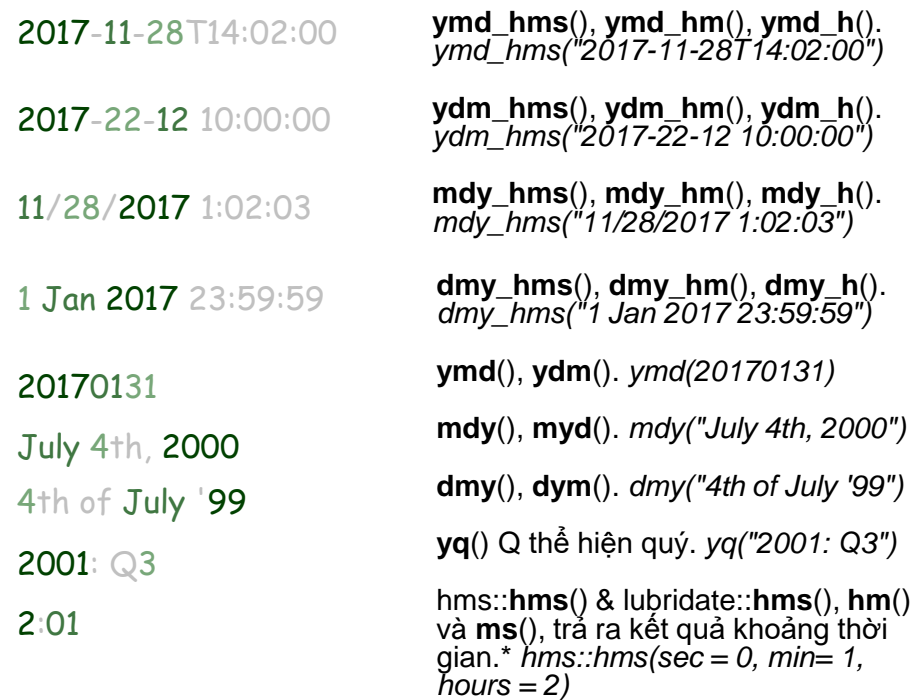

2017.5

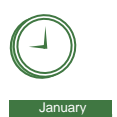

January<br>**XXXXXXX xxx** 

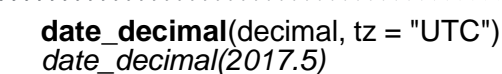

**now**(tzone = "") Thời gian trong múi giờ (mặc định theo múi giờ của máy tính). *now()*

**today**(tzone = "") Ngày hiện tại theo múi giờ (mặc định theo múi giờ của máy tính). *today()*

**fast\_strptime**() Biến đổi nhanh sang định dạng dữ liệu. *fast\_strptime('9/1/01', '%y/%m/%d')*

**parse\_date\_time**() Biến đổi sang định

#### **2017-11-28 date** là một kiểu dữ liệu thời gian, tính bằng số ngày kể từ ngày 1970-01-01

**Trích xuất & biến đổi dữ liệu**

*d <- as\_date(17498) ## "2017-11-28"*

liệu.

**12:00:00** hms là kiểu dữ liệu thời gian, tính bằng số giây kể từ thời điểm 00:00:00

*t <- hms::as.hms(85) ## 00:01:25*

> *d ## "2017-11-28" day(d) ## 28*

Sử dụng các hàm thời gian để trích xuất dữ Gán dữ liệu với một giá trị để thay đổi dữ liệu khi cần thiết *day(d) <- 1 d ## "2017-11-01"*

*month(dt)*

*day(dt)*

*week(dt)*

**epiweek**() Tuần

Quý. *quarter(dt)*

Nửa năm. *semester(dt)*

tuần.

**date**(x) Ngày. *date(dt)*

**year**(x) Năm. *year(dt)* **isoyear**(x) Năm - ISO 8601.

**month**(x, label, abbr) Tháng.

**wday**(x,label,abbr) Ngày trong

**day**(x) Ngày trong tháng.

**qday**(x) Ngày trong quý.

**minute**(x) Phút. *minute(dt)*

**second**(x) Giây. *second(dt)*

**isoweek**() Tuần - ISO 8601.

**quarter**(x, with\_year = FALSE)

**week**(x) Tuần trong năm.

**hour**(x) Giờ. *hour(dt)*

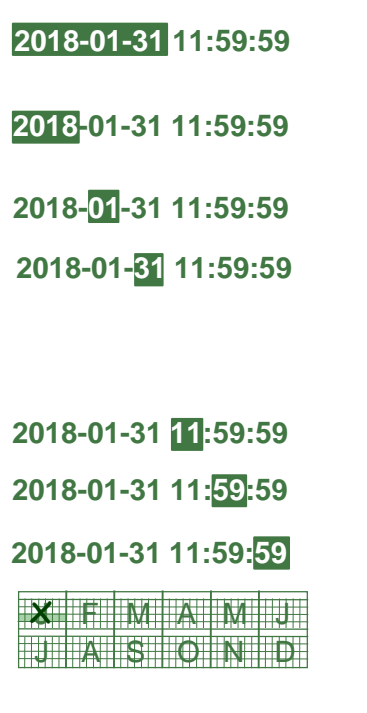

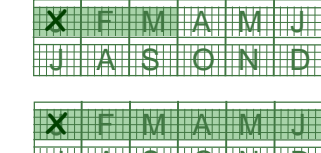

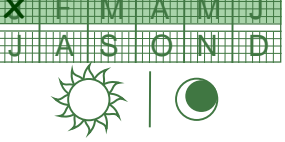

**dst**(x) Là ngày đổi múi giờ? *dst(d)*

**leap\_year**(x) x là năm nhuận? *leap\_year(d)*

**update**(object, ..., simple = FALSE) *update(dt, mday = 2, hour = 1)*

### Làm tròn thời gian

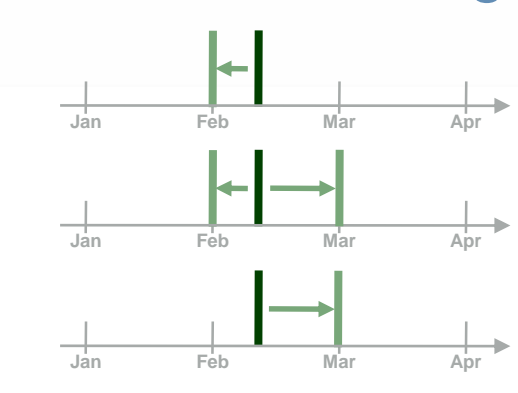

 $floor\_date(x, unit = "second")$ Làm tròn xuống theo đơn vị cho trước

*floor\_date(dt, unit = "month")*

**round\_date**(x, unit = "second") Làm tròn lên theo đơn vị cho trước *round\_date(dt, unit = "month")*

**ceiling\_date**(x, unit = "second",  $change_{on}$  boundary = NULL) Làm tròn đến đơn vị gần nhất. *ceiling\_date(dt, unit = "month")*

**rollback**(dates, roll\_to\_first =  $FALSE, \n *preserve_*  $Ims = TRUE$$ Quay ngược lại ngày cuối cùng của tháng trước *rollback(dt)*

### Tạo mẫu thời gian

**stamp**() Tạo một mẫu thời gian từ ví dụ và trả ra kết quả là một hàm áp dụng mẫu vừa tạo với kiểu dữ liệu thời gian. Tương tự với **stamp\_date**() & **stamp\_time**()**.**

1. Tạo template mới

- *sf <- stamp("Created Sunday, Jan 17, 1999 3:34")*
- *2.* Sử dụng template mới vừa tạo

*sf(ymd("2010-04-05"))*

## [1] "Created Monday, Apr 05, 2010 00:00"

## Múi giờ

R nhận dang ~600 múi giờ khác nhau. Mỗi múi giờ sẽ có chứa các thông tin chi tiết về múi giờ, thời gian đổi lịch mùa đông, mùa xuân và lịch sử thay đổi của lịch cho khu vực. R gán mỗi múi giờ với một vector.

Sử dụng múi giờ **UTC** để tránh ảnh hưởng của việc đổi lịch thời gian mùa đông/mùa hè.

**OlsonNames**()Trả ra danh sách các múi giờ. *OlsonNames()*

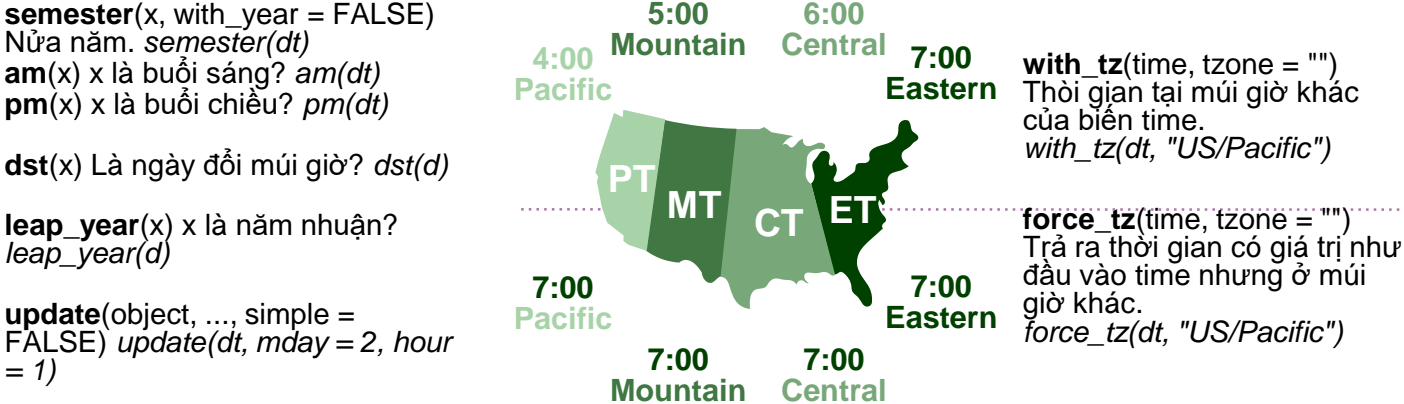

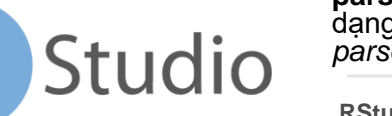

dạng dữ liệu. *parse\_date\_time("9/1/01", "ymd")*

**Tip:** sử dụng  $date > 12$ 

### Tính toán dữ liệu thời gian — lubridate cung cấp 3 định dạng dữ liệu khác nhau để thực hiện phép tính với thời gian

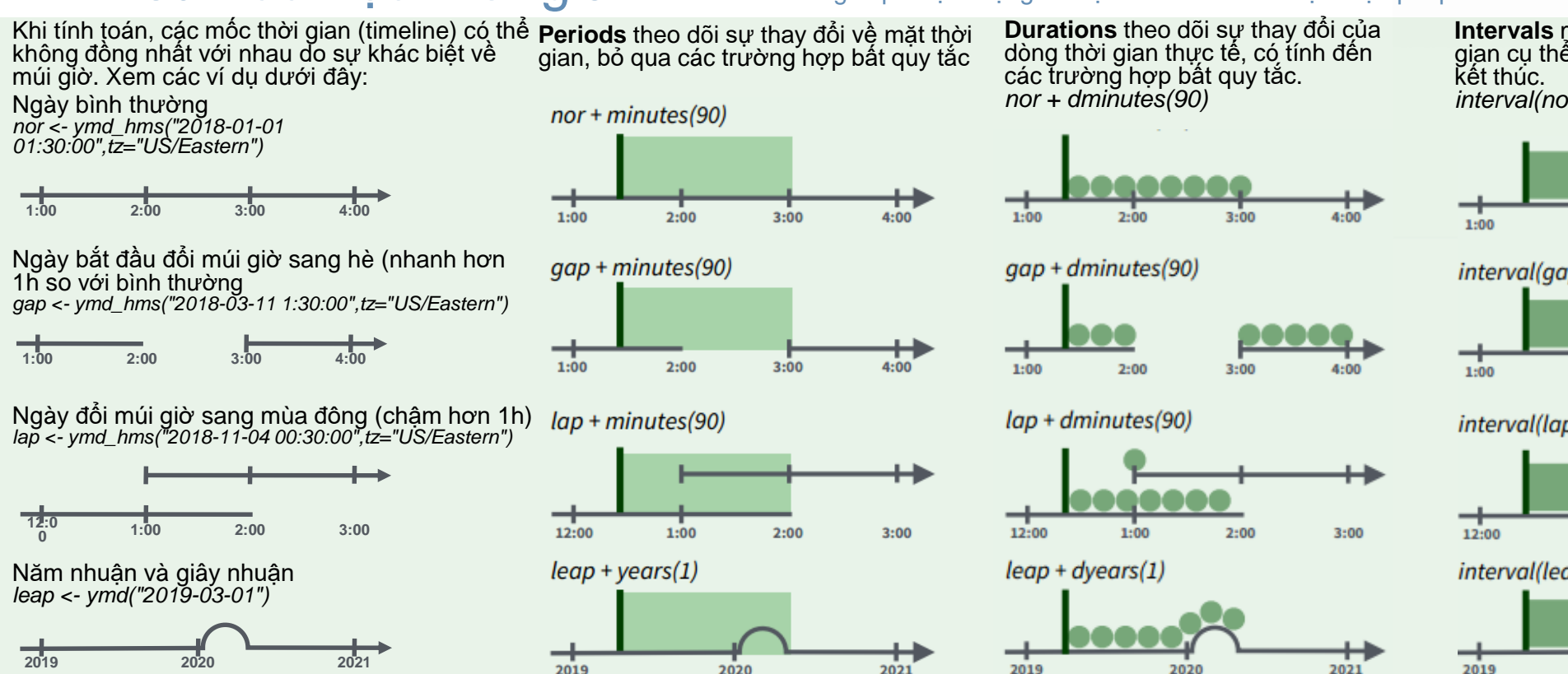

**Intervals** mô tả một khoảng thời gian cụ thể, có thời điểm bắt đầu và *interval(nor, nor + minutes(90))*

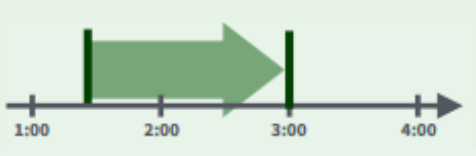

interval(gap, gap + minutes(90))

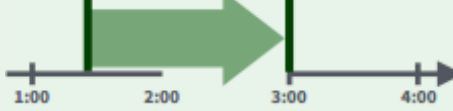

interval(lap, lap + minutes(90))

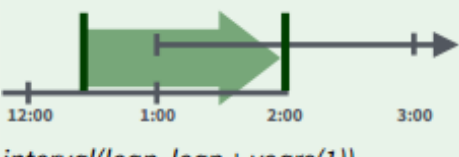

interval(leap, leap + years(1))

2020

Không phải tất cả các năm đều lubridate có 365 ngày do

có **ngày nhuận**. Không phải lúc nào một phút cũng có 60s do có

#### **giây nhuận**.

Ta có thể tạo ngày trong tháng tưởng tượng bằng các thêm **months**, VD:31 tháng 2 *jan31 <- ymd(20180131) jan31 + months(1)*

*## NA*

**%m+%** & **%m-%** sẽ lùi ngày tưởng tượng về ngày cuối cùng của tháng trước đó. *jan31 %m+% months(1)*

#### *## "2018-02-28"*

**add\_with\_rollback**(e1, e2, roll\_to\_first = TRUE) sẽ chuyển ngày tưởng tượng vào ngày đầu tiên của tháng mới. *add\_with\_rollback(jan31, months(1), roll\_to\_first = TRUE)*

*## "2018-03-01"*

Sô thánc

Sử dụng dữ liệu định dạng periods để tính toán/mô hình hóa các sự kiện xảy ra tại các điểm thời gian.

Tạo biến khoảng thời gian với các đơn vị thời gian từ lớn đến nhỏ.

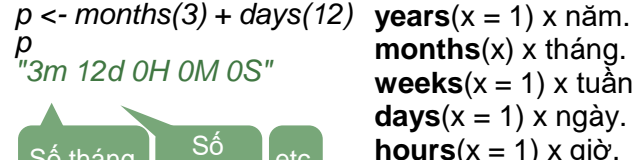

**Studio** 

**months**(x) x tháng. **weeks** $(x = 1)$  x tuần.  $\mathbf{days}(\mathsf{x} = 1) \times \mathsf{ng\ddot{a}\mathsf{y}}.$ **hours** $(x = 1)$  x giờ. **minutes** $(x = 1)$  x phút. **seconds** $(x = 1)$  x giây. **milliseconds**(x = 1) x milli giây. **microseconds**(x = 1) x micro giây **nanoseconds** $(x = 1)$  x nano giây. **picoseconds**(x = 1) x pico giây.

**period**(num = NULL, units = "second", ...) Tự động tính toán khoảng thời gian. *period(5, unit = "years")* 

**as***.***period**(x, unit) Biến đổi dữ liệu sang dạng period. Xem thêm **is.period**(). *as.period(i)*

**period\_to\_seconds**(x) Biến đổi dữ liệu khoảng thời gian thành giây. Xem thêm **seconds\_to\_period**(). *period\_to\_seconds(p)*

### **PERIODS DURATIONS**

Dữ liệu định dang duration dùng để tính toán/mô hình hóa các quá trình vật lý, như tuổi thọ của pin. Định dạng dữ liệu durations được lưu dưới dạng giây. **Difftimes** là cấu trúc dữ liệu của duration được cài đặt mặc định trong R.

Định dạng duration có tiền tố *d trước các câu lệnh*, ví dụ.

#### *dd <- ddays(14) dd "1209600s (~2 tuần)"*

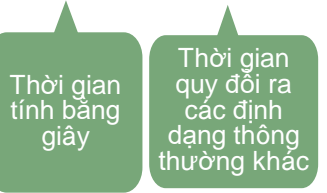

**dyears**(x = 1) 31536000x giây. **dweeks**(x = 1) 604800x giây. **ddays**(x = 1) 86400x giây. **dhours**(x = 1) 3600x giây. **dminutes** $(x = 1)$  60x giây. **dseconds** $(x = 1)$  x giây. **dmilliseconds**( $x = 1$ )  $x \times 10^{-3}$  giây. **dmicroseconds** $(x = 1)$   $x \times 10^{-6}$  giây. **dnanoseconds** $(x = 1)$   $x \times 10^{-9}$  giây. **dpicoseconds** $(x = 1)$   $x \times 10^{-12}$  giây.

**duration**(num = NULL, units = "second", ...) Tính toán nhanh sang định dạng duration. *duration(5, unit = "years")*

**as***.***duration**(x, …) Biến đổi sang định dạng duration. Also **is.duration**(), **is.difftime**(). *as.duration(i)*

**make** difftime(x) Tạo sự khác biệt về thời gian với số lượng cho trước các đơn vị. *make\_difftime(99999)*

#### **INTERVALS**

Dữ liệu định dạng interval cho phép ta xác định độ dài của khoảng thời gian.

**int\_standardize**().

*int\_shift(i, days(-1))*

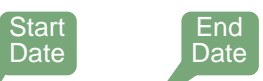

Tạo interval với hàm **interval**() hoặc **%--%**. i <- **interval**(ymd("2017-01-01"), d) ### 2017-01-01 UTC--2017-11-28 UTC<br>i <- d %--% ymd("2017-12-31") ## 2017-11-28 UTC--2017-12-31 UTC *j <- d %--% ymd("2017-12-31") ## 2017-11-28 UTC--2017-12-31 UTC*

2021

a **%within%** b a có nằm trong b không? *now() %within% i*

**int\_start**(int) Thời điểm bắt đầu của interval. Xem thêm**int\_end**(). *int\_start(i) <- now(); int\_start(i)*

**int\_aligns**(int1, int2) Kiểm tra hai interval có chồng lấn không? Xem thêm **int\_overlaps**(). *int\_aligns(i, j)*

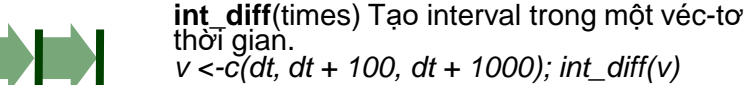

*v <-c(dt, dt + 100, dt + 1000); int\_diff(v)* **int\_flip**(int) Đảo chiều của một interval. Xem

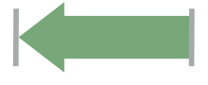

*int\_flip(i)* **int\_length**(int) Độ dài theo giây. *int\_length(i)* **int\_shift**(int, by) Dịch chuyển interval trong một khoảng thời gian.

**as.interval**(x, start, …) Biến đổi x thành interval với thời gian bắt đầu cho trước, xem **is.interval**(). *as.interval(days(1), start = now())*